<span id="page-0-0"></span>**JDU: Disk Usage Crack Download [Mac/Win] [2022-Latest]**

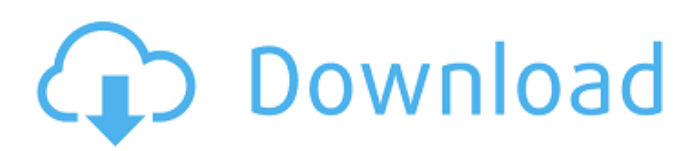

# **JDU: Disk Usage Download [Mac/Win]**

You're likely to notice a hard disk's name on the desktop menu or in the System menu. The number of gigabytes or gigabits used by your programs is the most commonly used type of information displayed. However, what if you want to know how much disk space individual files or directories occupy? JDU: Disk Usage Crack Mac is a handy utility that can provide the detailed storage information about the files and folders on your hard disk. It displays files and directories occupying the entire disk space. Reports about your disk space consumption in KB/Mb, GB/GB and other units. You can easily navigate your disk by folders, file or using tree structures. It is also a perfect utility for your portable devices. JDU: Disk Usage features: \* Support for Windows 98/2000/XP/Vista and Win7 with /Media/My Computer and /Program Files \* Clicking on a folder displays basic information about its contents in the right pane, including size, date of creation, date of last change and attributes. \* Clicking the Properties of a file displays detailed information about it. \* Hovering over a file or folder displays its size in one or more units. \* Clicking a file on the Details window displays its size in one or more units. \* Clicking a folder on the Details window displays its size in one or more units. \* Size can be displayed both in the KB/MB/GB/... and the number of bytes or sectors. You can easily select/unselect several folders and files at a time. The application can be compiled for portable devices too, thanks to the embedded QT framework. Change font size to your taste Help file is very detailed and can be easily downloaded JDU: Disk Usage is a free utility that you can use to manage your disk space. You can delete files and folders that are occupying unnecessary space. You can also browse for these files or folders directly from the JDU: Disk Usage window. Its size is smaller than more sophisticated disk space management utilities such as Baobab or DiskDigger. JDU: Disk Usage allows you to verify if the files and folders in the selected directories actually use space on your hard disk. If you have any questions, comments or feedback, or want to report a problem with JDU: Disk Usage, please contact our support page. We use analytics programs to see what browsers our users use

### **JDU: Disk Usage X64**

This application determines how much space is taken up by each piece of software on your computer. Disk Usage identifies where your programs are, and what is using each piece of disk space. This application will allow you to identify where free space is located in a quick and visual fashion. JDU: Disk Usage Full Crack Features: - Graphical user interface - - Can display a map of your disk - Graphical representation of your programs - Identify which disk space each program is occupying - Press a button to identify which programs are being used by which program. - Lists all programs and folders being used by the currently running programs, along with their respective disk usage. JDU: Disk Usage Full Crack Features: - Can display a map of your disk - Graphical representation of your programs - Identify which disk space each program is occupying - Press a button to identify which programs are being used by which program. - Lists all programs and folders being used by the currently running programs, along with their respective disk usage. JDU: Disk Usage Sample Output: To see the sample output, click on the window containing the graphs above. JDU: Disk Usage Download: Download JDU: Disk Usage 4.0 JDU: Disk Usage Download: Download JDU: Disk Usage 4.0 (based on Disk Usage version 4.0 - 10.6.1) JDU: Disk Usage 4.0: JDU: Disk Usage is a handy application designed to inform you about the space occupied by your programs. It's most useful when you find yourself out of disk space, and need to track down all of the junk that's hiding in the nooks and crannies of your filesystem, just begging to be deleted. JDU: Disk Usage Description: This application determines how much space is taken up by each piece of software on your computer. Disk Usage identifies where your programs are, and what is using each piece of disk space. This application will allow you to identify where free space is located in a quick and visual fashion. JDU: Disk Usage Features: - Graphical user interface - - Can display a map of your disk - Graphical representation of your programs - Identify which disk space each program is occupying - Press a button to identify which programs are being used by which program. - Lists all programs and folders being used by 09e8f5149f

### **JDU: Disk Usage**

'JDU is a low cost, easy to use, small utility to check the usage of hard disk space and if you have enough free space, it can help you to know the exact amount of disk space each program takes and can alert you when your disk is running low on space and you need to free some space or move some programs to a secondary hard disk. You can also choose to move only the older, rarely used programs to the secondary hard disk space and can still have the rest of your programs available. JDU uses a simple "Call Book" type interface and hides all of the details. JDU will quickly show you what programs take up the most space. JDU works in Windows 2000, XP, Vista and 2003. JDU Features: '1. Scan your disk space and usage summary '2. Move programs to secondary hard disk space when you have enough free space. '3. Show estimated disk space left '4. Detect and move junks that take a lot of disk space and help you keep your system clean '5. Separate large file operations from other operations such as music, movie, video, games and application files '6. Automatic backup of the entire system data to secondary hard disk space '7. System status warning as soon as system gets below minimum space requirement. '8. Simple and easy to use. Supported by Windows 2000, XP, Vista, and 2003. 'System Requirements: 'Operating System: Windows 2000, XP, Vista or 2003. '1. 500 MB Free Space in Temp. '2. Native language: English. '3. English Language model, please tell JDU will shutdown if an error occur during the language validation. '4. Incompatible to JDU, please remove it. '5. Designed for Windows 2000, XP, Vista or 2003, it needs.NET 1.1 or above installed on the system. '6. JDU will shutdown if not installed on a Chinese Traditional system. '7. JDU will shutdown if no language validation is found. '8. JDU will shutdown if the installation path is not in the path. '9. JDU will shutdown if the bin path doesn't contain the "jdu" file. JDU Distinguish Functions: 'JDU needs to have a specific amount of free space to start work. JDU will inform you when your system requires you to move

### **What's New in the?**

Джуздээ (pronounced "južду", like "yudzu" in Thai) is a free, open-source disk space analyzer. It can help to locate and remove unneeded files from your disk. You can also automatically clean up temporary directories which are stored on your disk. It can monitor the sizes of files in the folders on your computer. JDU can run as a daemon. JDU offers the following features: provide disk space information of all your folders, mounted partition, and external hard drives connected to your computer analyze hard disk partitions and removable devices to find out their space usage - find and delete temporary files - allow you to clean up the disk space occupied by unneeded files - run on all computers under DOS, Windows, Linux JDU is written in C and is 100% free and open source. Skins : dus: dus: JDU: Disk Usage by Jarbo Tusjarbo JDU: Disk Usage News HDD, CPU, MEMORY and MASS DETERMINATIONS FOR ALL YOUR DISK AND MOUNTS: dus easily allows you to monitor your disk space and to identify files and directories that are taking up too much disk space. If you run it regularly, you will know when to clean up your system. JDU: Disk Usage is the recommended disk space analyzer. dus also provides network-wide disk space statistics and helps to identify the top disk space consumers on a LAN. JDU: Disk Usage Description Джуздээ (pronounced "južду", like "yudzu" in Thai) is a free, open-source disk space analyzer. It can help to locate and remove unneeded files from your disk. You can also automatically clean up temporary directories which are stored on your disk. It can monitor the sizes of files in the folders on your computer. JDU can run as a daemon. JDU offers the following features: - provide disk space information of all your folders, mounted partition, and external hard drives connected to your computer - analyze hard disk partitions and removable devices to find out their space usage -

## **System Requirements:**

Additional Notes: The original Super Smash Bros. Brawl was rereleased for the 3DS Virtual Console on November 17, 2012. The original Super Smash Bros. Brawl was rereleased for the Wii Virtual Console on November 14, 2015. Super Smash Bros. Brawl was originally released for the Nintendo GameCube in Japan, Europe, and Australia in 2001. It was released in North America the following year. It was released in a 3D Classics Edition for the Nintendo 3DS Virtual Console on August 31, 2013. A 3D re-release of the GameCube version

Related links:

<https://cryptobizworld.news/prism-video-file-converter-obtain/> <https://alumbramkt.com/spark-2-9-0-crack/> <https://progressivehealthcareindia.com/2022/06/08/hack-it-crack-april-2022/> <https://cartadamacero.it/wp-content/uploads/2022/06/bertjony.pdf> [https://fundafricainc.com/wp-content/uploads/2022/06/PST\\_Reader\\_\\_Crack\\_\\_\\_Free\\_Download\\_3264bit\\_2022Latest.pdf](https://fundafricainc.com/wp-content/uploads/2022/06/PST_Reader__Crack___Free_Download_3264bit_2022Latest.pdf) [https://richonline.club/upload/files/2022/06/O3imf2VLAEkiSFl8Y7xt\\_08\\_d76291f713e8f04749281b18cfb3468d\\_file.pdf](https://richonline.club/upload/files/2022/06/O3imf2VLAEkiSFl8Y7xt_08_d76291f713e8f04749281b18cfb3468d_file.pdf) [https://zip-favor.ru/wp-content/uploads/2022/06/Neon\\_Art\\_Windows\\_7\\_Theme.pdf](https://zip-favor.ru/wp-content/uploads/2022/06/Neon_Art_Windows_7_Theme.pdf) [http://www.momshuddle.com/upload/files/2022/06/wKVzkstmIRjgF6k1uXeM\\_08\\_63e51c527dc5c6da344d0958baa58a6d\\_file](http://www.momshuddle.com/upload/files/2022/06/wKVzkstmIRjgF6k1uXeM_08_63e51c527dc5c6da344d0958baa58a6d_file.pdf) [.pdf](http://www.momshuddle.com/upload/files/2022/06/wKVzkstmIRjgF6k1uXeM_08_63e51c527dc5c6da344d0958baa58a6d_file.pdf) <https://arseducation.com/contact-manager-crack-with-registration-code-free/> <https://solaceforwomen.com/disk-rover-crack-license-code-keygen-mac-win-updated/> <https://cscases.com/clock-tower-3d-screensaver-crack-incl-product-key/> <https://www.ricardovidal.net/wp-content/uploads/2022/06/faussal.pdf> [https://orangehive.in/wp-content/uploads/2022/06/Spelling\\_Bee\\_Practice\\_Software\\_Crack\\_\\_Free\\_Download\\_Updated-1.pdf](https://orangehive.in/wp-content/uploads/2022/06/Spelling_Bee_Practice_Software_Crack__Free_Download_Updated-1.pdf) <https://csermooc78next.blog/2022/06/08/world-time-crack-keygen-3264bit/> <http://topfleamarket.com/?p=17209> <http://hajjumrahconsultant.com/workflow-package-generator-gui-crack-for-pc/>

<https://www.advisortic.com/wp-content/uploads/2022/06/pylkirr.pdf> <https://secret-cove-07169.herokuapp.com/Libgta.pdf> [/wp-content/uploads/2022/06/MyPM\\_SCG\\_Enterprise\\_\\_Crack\\_\\_Free\\_Download\\_Latest.pdf](#page-0-0)